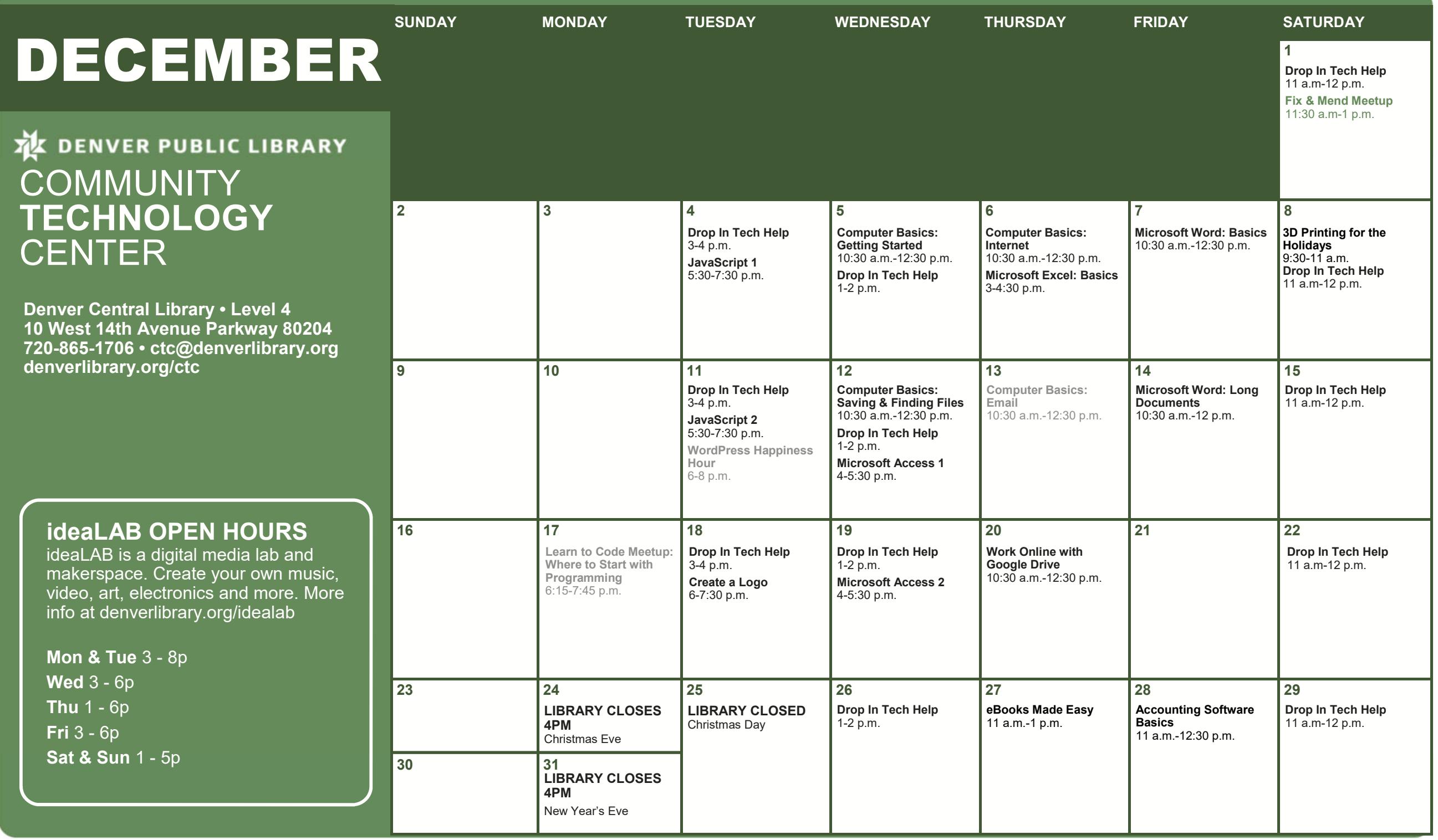

#### **All classes free and open to the public.**

No registration required unless stated in description. No late entry.

# **3D Printing for the Holidays**

Design and 3D print your own custom ornament or decoration. Your 3D model will be printed in about 1-2 weeks.

#### **Accounting Software Basics**

Learn how to use software to keep track of finances for your small business.

### **Computer Basics: Email**

Learn how to send and receive email, navigate your inbox, and practice downloading and attaching files.

### **Computer Basics: Getting Started**

Learn the basics of using a computer and practice using a mouse. No computer experience required.

#### **Computer Basics: Internet**

Learn how to use a browser to access the internet and use Google to find information on the internet.

#### **Computer Basics: Saving & Finding Files**

Learn how your computer is organized, including files and folders, and discover how to find what you're looking for.

#### **Create a Logo**

Create your own digital illustrations and designs. Learn the basics of Inkscape, a free vector graphics program, and create an example logo you can use in print or online.

## **Drop In Tech Help**

If you have questions about navigating the web, social networks, your phone or tablet, eBooks, and more, drop by to get help and learn how to use tech more effectively.

## **eBooks Made Easy**

Learn how to access library eBooks, audiobooks and video with your library card. Bring your own smartphone, tablet, or laptop, or explore the eBooks website using a library computer.

### **Fix & Mend Meetup**

Bring your faulty lamp, torn pants, or other broken objects to this drop-in repair lab. This is a collaborative, social gathering and interested tinkerers are welcome to join.

#### **JavaScript**

JavaScript is a programming language that makes websites interactive. No programming experience required, familiarity with HTML/CSS is helpful.

Class 1: Variables, math operators and functions.

Class 2: Function parameters, comparison operators and if statements.

## **Learn to Code Meetup**

An open house/study group for anyone, at any level, with any interest in computer programming. Check out www.meetup.com/learntocodedenver for more details.

## **Microsoft Access**

Learn how to use Microsoft Access to create and manage databases.

Class 1: Explore what a relational database is. Understand the process of designing a database. Create a new database and learn to import from external sources.

Class 2: Learn what a query is and how to create one. Practice using criteria to pull the data you need from your tables.

## **Microsoft Excel: Basics**

Excel spreadsheets allow you to easily store, organize and modify data. Learn the basics of Excel (such as inserting text, basic formulas, AutoFill and more) by creating a personal budget.

#### **Microsoft Word: Basics**

Learn how to create and edit a document with Microsoft Word. You'll learn basic formatting options like how to bold text, adjust line spacing and change the page alignment.

### **Microsoft Word: Long Documents**

Microsoft Word has many tools that make working on long documents a snap. Learn about styles, headers, footers, page numbers and tables. Basic Word skills required.

## **WordPress Happiness Hour**

Get the answers to your WordPress questions in an open forum hosted by WordPress experts.

## **Work Online with Google Drive**

Learn how to create documents, save your files online and collaborate with others on Google Drive. Email address required.

# **CAN'T MAKE IT TO CLASS? NEED EXTRA HELP?**

Call us at 720.865.1706 or email ctc@denverlibrary.org to set up a one-on-one tech help appointment.

If you need sign language or CART Services, contact SignLanguageServices@denvergov.org with at least a three (3) business day notice. For other public accommodation requests /concerns related to a disability, please contact DisabilityAccess@denvergov.org.